## Politechnika Krakowska im. Tadeusza Kościuszki

# Karta przedmiotu

obowiązuje studentów rozpoczynających studia w roku akademickim 2019/2020

Wydział Inżynierii Elektrycznej i Komputerowej

Kierunek studiów: Elektrotechnika Profil: Ogólnoakademicki Profil: Ogólnoakademicki

Forma sudiów: niestacjonarne **Kod kierunku: Elek** 

Stopień studiów: I

Specjalności: Inżynieria systemów elektrycznych

### 1 Informacje o przedmiocie

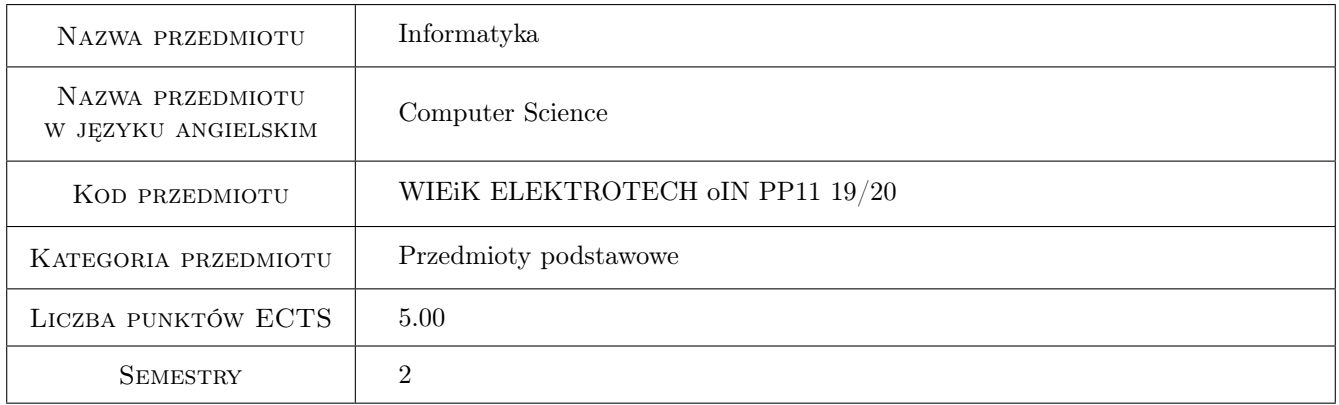

### 2 Rodzaj zajęć, liczba godzin w planie studiów

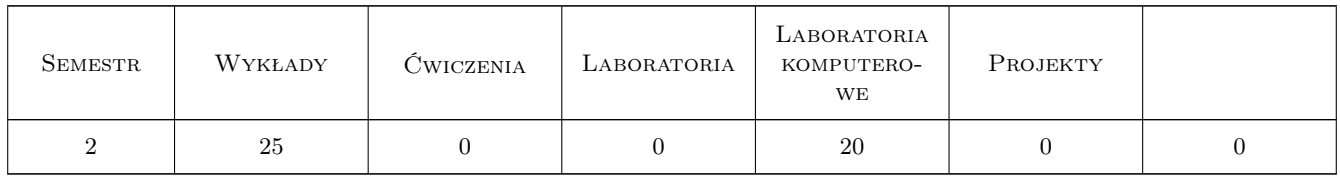

#### 3 Cele przedmiotu

- Cel 1 Poznanie środowiska programistycznego Microsoft Visual Studio, struktury projektu oraz podstaw wykorzystania kompilatora i interpretera.
- Cel 2 Poznanie elementów języka programowania wysokiego poziomu C++.

Cel 3 Nabycie umiejętności samodzielnego pisania programów w języku C++.

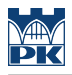

### 4 Wymagania wstępne w zakresie wiedzy, umiejętności i innych **KOMPETENCJI**

1 Podstawowa wiedza z zakresu użytkowania komputera, znajomość programowania w języku C.

#### 5 Efekty kształcenia

EK1 Wiedza Znajomość podstawowych oraz zaawansowanych elementów języka wysokiego poziomu - C++.

EK2 Umiejętności Tworzenie programów z wykorzystaniem klas, tablic i wskaźników.

EK3 Umiejętności Tworzenie programów z wykorzystaniem klas, tablic i przeciążania.

EK4 Umiejętności Tworzenie programów z wykorzystaniem klas, tablic, dziedziczenia i polimorfizmu.

### 6 Treści programowe

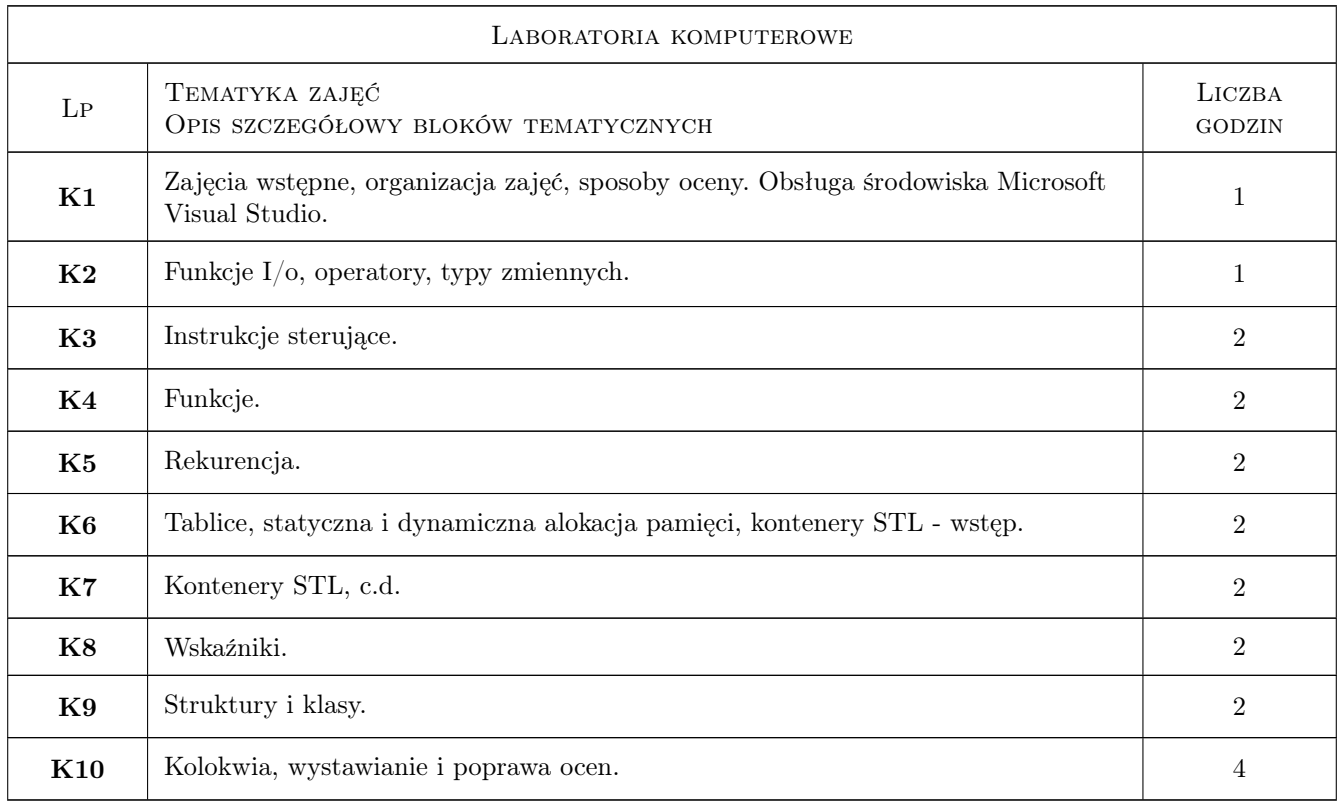

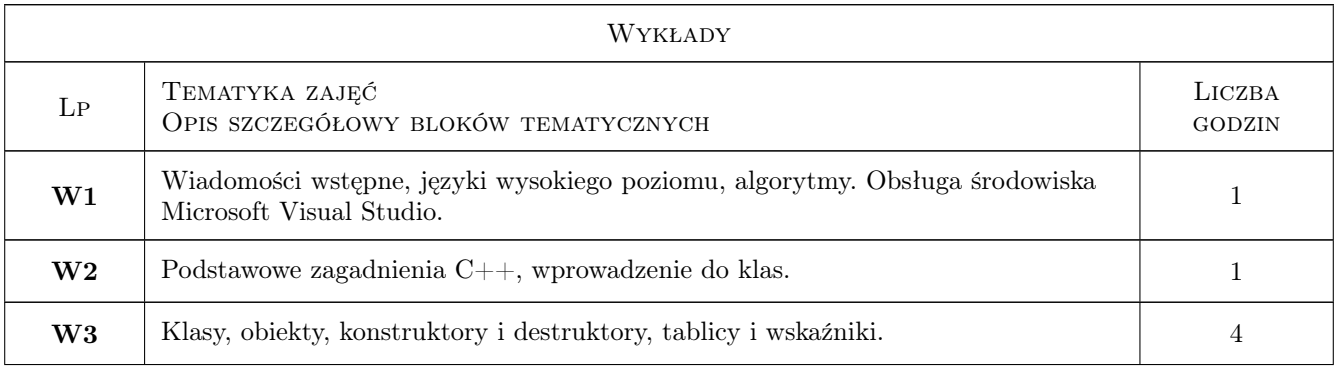

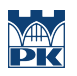

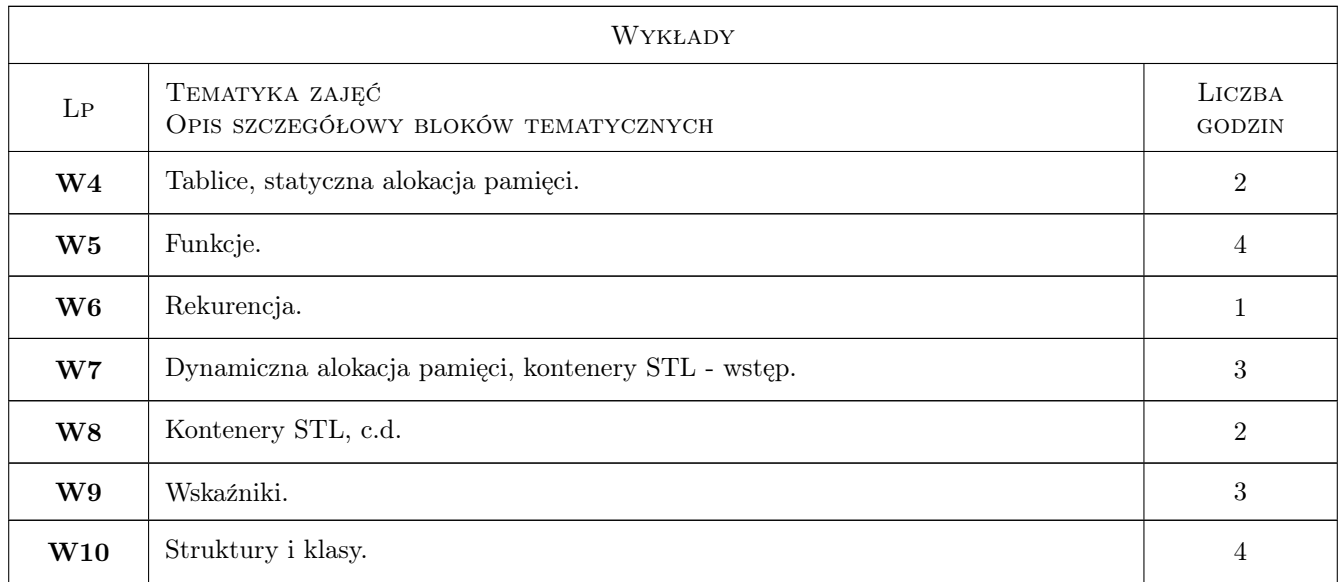

### 7 Narzędzia dydaktyczne

- N1 Wykłady
- N2 Ćwiczenia laboratoryjne
- N3 Prezentacje multimedialne
- N4 Narzędzie 4
- N5 Praca w grupach

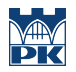

### 8 Obciążenie pracą studenta

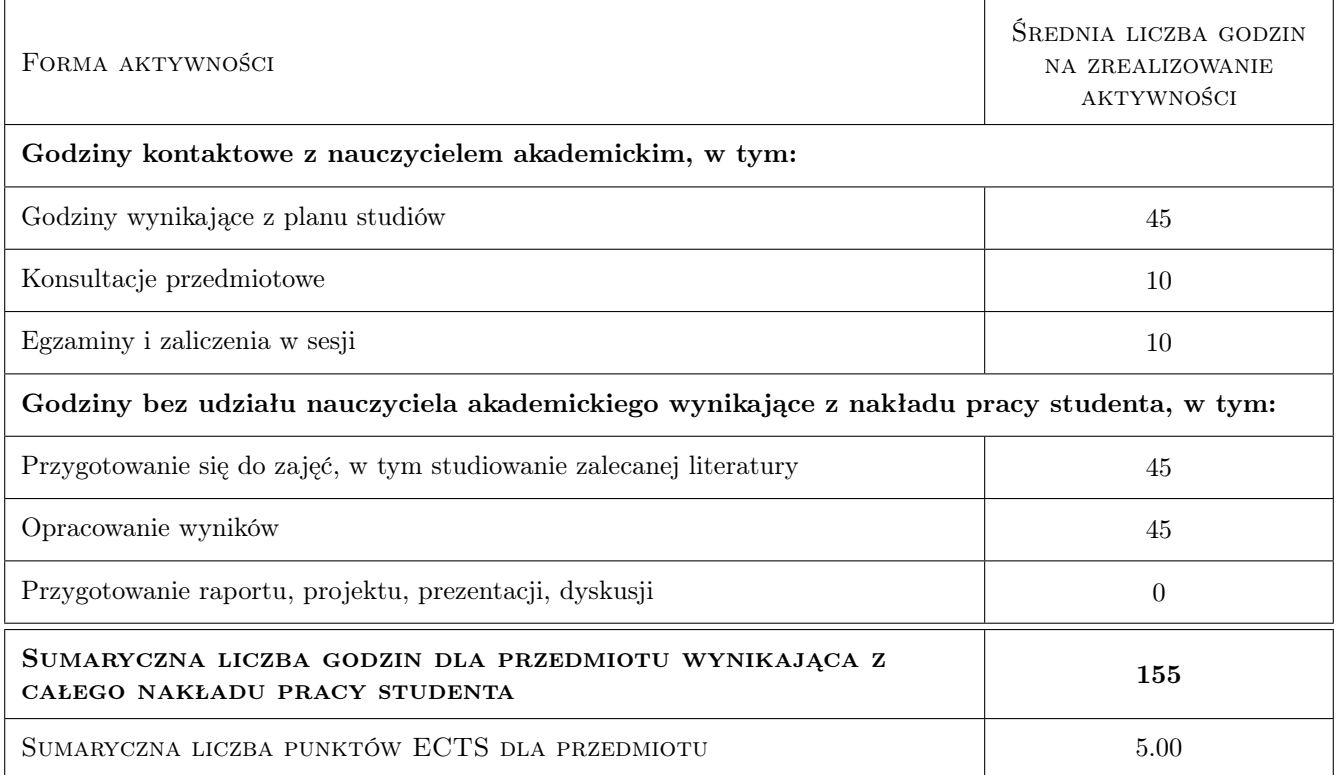

#### 9 Sposoby oceny

#### Ocena formująca

F1 Sprawozdanie z ćwiczenia laboratoryjnego

F2 Kolokwium

#### Ocena podsumowująca

- P1 Średnia ważona ocen formujących
- P2 Zaliczenie pisemne

#### Warunki zaliczenia przedmiotu

- W1 Ocena 1 wynika z obronionych sprawozdań laboratoryjnych
- W2 Ocena 2 wynika z kolokwium

#### Kryteria oceny

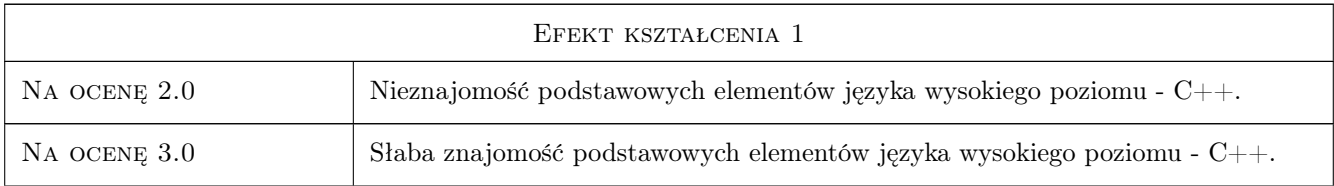

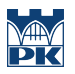

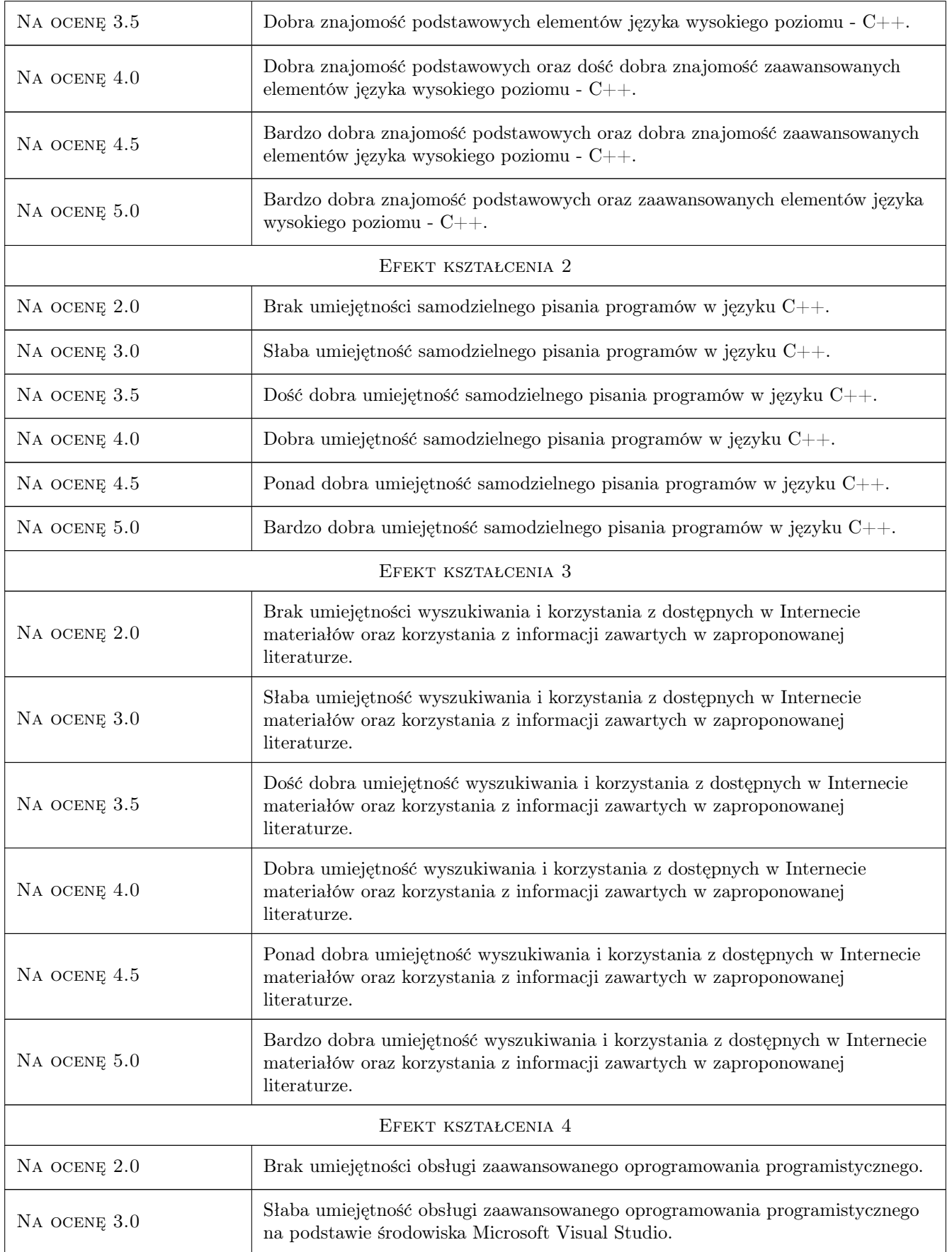

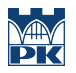

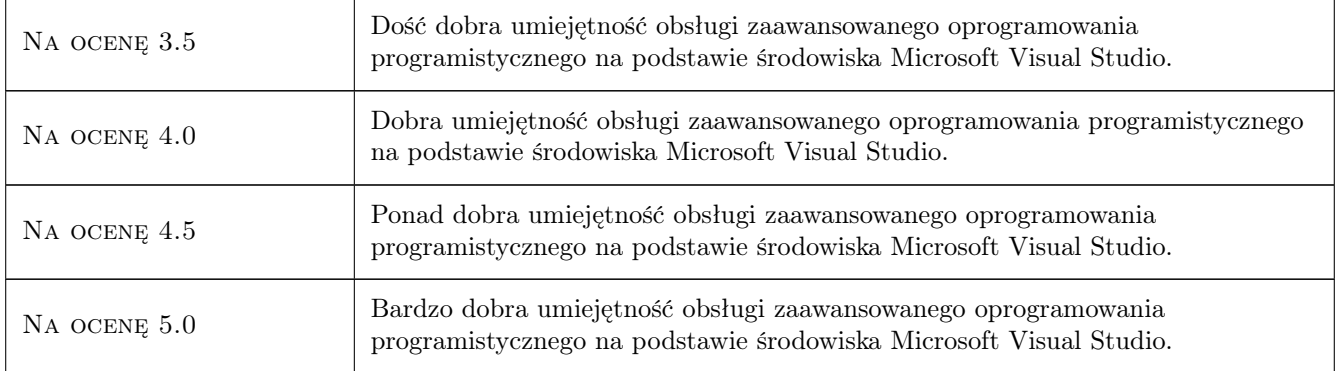

### 10 Macierz realizacji przedmiotu

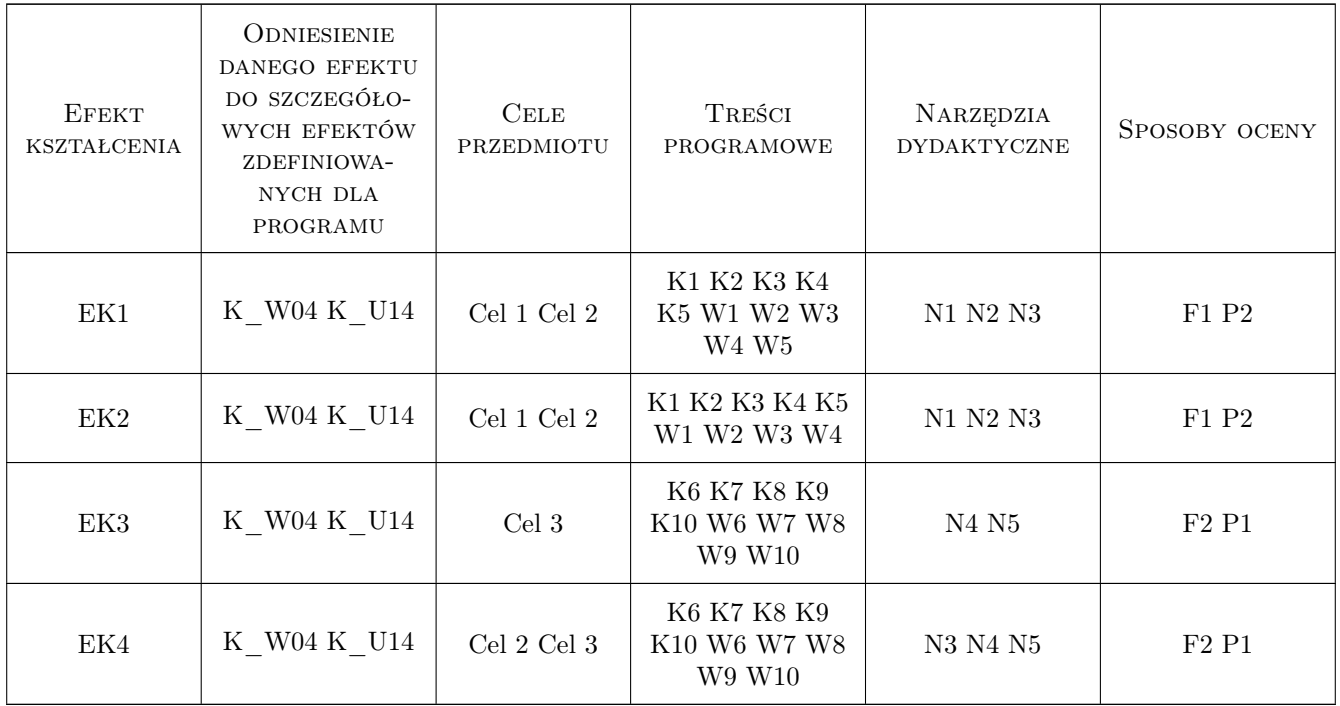

### 11 WYKAZ LITERATURY

#### Literatura podstawowa

[1 ] Jerzy Grębosz — Symfonia C++ standard, Kraków, 2006, Editions

#### Literatura uzupełniająca

[1 ] Rusek Jan —  $ABC$  programowania w  $C++,$  Gliwice, 2002, Helion

#### LITERATURA DODATKOWA

[1 ] Josuttis Nikolaj M. — C++ : programowanie zorientowane obiektowo : vademecum profesjonalisty, Gliwice, 2003, Helion

#### 12 Informacje o nauczycielach akademickich

#### Osoba odpowiedzialna za kartę

prof.dr hab.inż. Volodymyr Samotyy (kontakt: vsamotyy@pk.edu.pl)

#### Osoby prowadzące przedmiot

1 prof. dr hab. inż. Volodymyr Samotyy (kontakt: vsamotyy@pk.edu.pl)

#### 13 Zatwierdzenie karty przedmiotu do realizacji

(miejscowość, data) (odpowiedzialny za przedmiot) (dziekan)

PRZYJMUJĘ DO REALIZACJI (data i podpisy osób prowadzących przedmiot)

. . . . . . . . . . . . . . . . . . . . . . . . . . . . . . . . . . . . . . . . . . . . . . . .